- **VHS-Kurse 2009**
	- Zeitraum: 2009-02-16 und 2009-02-18 bis 2009-02-20
	- Uhrzeit: 18:00 bis 21:00 Uhr
	- Ort: EDV-Kursraum der VHS, Hindenburgstr. 13
	- Basis-System: Ubuntu 8.10 DVD (teilweise auch CD)

## **Termine / Themen**

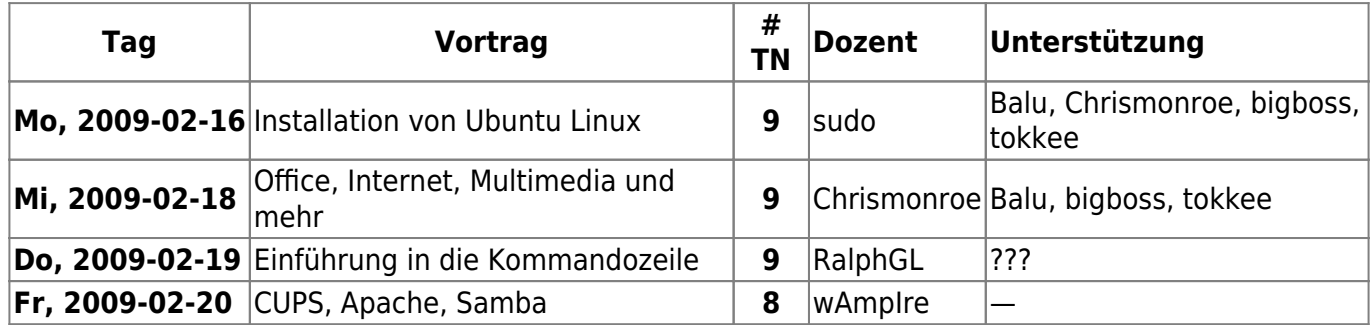

## **Scripts**

Hier gibts die Folien (soweit vorhanden) zum Herunterladen:

- [Installation von Ubuntu Linux](http://karte.freifunk-schwabach.de/dokuwiki/_media/events/2009/linux_install_vhs_2009.pdf)
- [Office, Internet, Multimedia und mehr](http://karte.freifunk-schwabach.de/dokuwiki/_media/events/2009/vhs_multimedia2009.pdf)
- [Eine Einführung in CUPS, Samba und Apache](http://karte.freifunk-schwabach.de/dokuwiki/_media/events/2009/vhs2009_cups_samba_apachephp.pdf)

From: <http://karte.freifunk-schwabach.de/dokuwiki/> - **LUSC - Linux User Schwabach**

Permanent link: **<http://karte.freifunk-schwabach.de/dokuwiki/events/2009/02-vhs>**

Last update: **2009/02/26 11:24**

 $\pmb{\times}$